# **[Deployment Guide For Microsoft Sharepoint 2013](http://svc.edu/deployment_guide_for_microsoft_sharepoint_2013.pdf)**

If you ally need such a referred deployment guide for microsoft sharepoint 2013 books that will manage to pay for you worth, acquire the utterly best seller from us currently from several preferred authors. If you want to are next launched, from best seller to one of the most current released.

You may not be perplexed to enjoy every books collections deployment quide for microsoft sharepoint 2013 that we will entirely offer. It is not approaching the costs. It's practically what you need currently. This deployme sellers here will unconditionally be accompanied by the best options to review.

Users can easily upload custom books and complete e-book production online through automatically generating APK eBooks. Rich the e-books service of library can be easy access online with one touch.

## **Microsoft SharePoint 2019 - Full Tutorial for Beginners [+ Overview]**

Microsoft SharePoint 2019 - Full Tutorial for Beginners [+ Overview] by bai 1 year ago 14 minutes, 37 seconds 447,221 views Get into a new Way of Learning, Microsoft SharePoint, Online 2019, Getting

started, basics. MORE at https://theskillsfactory.com/

**Deployment guide for Microsoft SharePoint Server 2010**

Deployment guide for Microsoft SharePoint Server 2010 by dreyer 4 years ago 21 seconds 5 views

## **Deploying Microsoft Learning Pathways web part on other SharePoint sites**

Deploying Microsoft Learning Pathways web part on other SharePoint sites by VisualSP 3 months ago 5 minutes, 58 seconds 150 views You will want to , deploy Microsoft , 365 training from the Learning

Pathways site onto other , SharePoint , sites as well. This video

#### **Deployment guide for Microsoft SharePoint Foundation 2010**

Deployment guide for Microsoft SharePoint Foundation 2010 by dreyer 4 years ago 21 seconds 4 views

#### **Install SharePoint 2019 Step By Step.**

Install SharePoint 2019 Step By Step. by BoredAdmin 2 years ago 10 minutes, 45 seconds 29,474 views This video is a step by step , guide , to how to install and configure , Microsoft SharePoint , Server 2019 ,

in , single server farm .

# **Getting started with SharePoint plus Microsoft Teams**

Getting started with SharePoint plus Microsoft Teams by Microsoft 365 11 months ago 14 minutes, 38 seconds 51,766 views Your intranet, in Microsoft, 365 is ready for you – built for teamwork – to keep you

and your team informed, engaged and moving

# **Community demo - Introduction to SharePoint look book site and related assets**

Community demo - Introduction to SharePoint look book site and related assets by Microsoft 365 \u0026 SharePoint Community - PnP 9 months ago 18 minutes 2,797 views This PnP community demo is taken

from the bi-weekly , SharePoint , Developer Community - General Development Special Interest

## **Getting Started with SharePoint and Azure**

Getting Started with SharePoint and Azure by EPC Group.net 6 years ago 9 minutes 4,438 views Web: www.epcgroup.net | E-mail: contact@epcgroup.net | Phone: (888) 381-9725 | Twitter: @epcgroup \* SharePoint , Server 2013,

#### **SharePoint Online Room Reservation**

SharePoint Online Room Reservation by kalmstrom.com 3 years ago 7 minutes, 39 seconds 35,981 views Create a simple resource booking system with , SharePoint , calendars, so that users can , book , rooms or other resources - with or

#### **Create a Search Based Employee Directory in SharePoint and SharePoint Online**

Create a Search Based Employee Directory in SharePoint and SharePoint Online by AbleBlue 2 years ago 41 minutes 17,505 views Jeremy Thake and a bunch of search geeks got together and produced a great ,

guide , for creating an Employee Directory. Get your

### **SharePoint Office 365 Environment Setup**

SharePoint Office 365 Environment Setup by Pilothouse Consulting 4 years ago 12 minutes, 8 seconds 5,186 views 1. Create a new Office 365 Tenant 2. Examine users' setup 3. Examine default , SharePoint , site

collections 4. Start performing

What is SharePoint and Why We Use It by KnowledgeWave 5 years ago 4 minutes, 1 second 314,050 views In, this video, we'll discuss the benefits of, SharePoint, . It is used, in, many different ways. It is not an application, it is a platform to

# **SharePoint Online Site Manager Beginner Tutorial**

SharePoint Online Site Manager Beginner Tutorial by Learnit Training 10 months ago 2 hours, 45 minutes 130,771 views SharePoint , Online Site Manager Beginner Tutorial For certificates, exams, and badges, join our Patreon community:

#### **SharePoint Power Hour: Intro to SharePoint Admin**

SharePoint Power Hour: Intro to SharePoint Admin by Laura Rogers Streamed 1 year ago 59 minutes 13,364 views In , this episode, we introduce the admin center , in , Office 365 to people who are new to , SharePoint , administration. Fill out this form

What is SharePoint Look Book by SharePoint Maven 9 months ago 7 minutes, 37 seconds 1,620 views In, case you are looking for attractive templates for your, SharePoint, Online Intranet, you might want to take a look at , SharePoint ,

### **[Demo Heavy] Replace your file server with SharePoint Online and OneDrive 2018**

[Demo Heavy] Replace your file server with SharePoint Online and OneDrive 2018 by Xerillion 2 years ago 42 minutes 96,221 views How your file server data will look , in SharePoint , Online, but more importantly, how it will look to user users , in , File Explorer so they

### **What is SharePoint and Why We Use It**

### **Community Call Demo - SharePoint look book – Designing amazing out-of-the-box sites and pages**

Community Call Demo - SharePoint look book – Designing amazing out-of-the-box sites and pages by Microsoft 365 \u0026 SharePoint Community - PnP 11 months ago 21 minutes 1,256 views This community call demo is taken from the , SharePoint , General SIG community call recording on 19th of September 2019. , In , this

#### **OneDrive vs SharePoint vs Teams**

OneDrive vs SharePoint vs Teams by David Benaim 7 months ago 15 minutes 53,121 views How does , SharePoint , differ from OneDrive on Office 365? How can I sync the cloud storage devices to my computer? Share them

#### **What is SharePoint Look Book**

#### **How to Set up your Team Site in Office 365 for document storage \u0026 intranet**

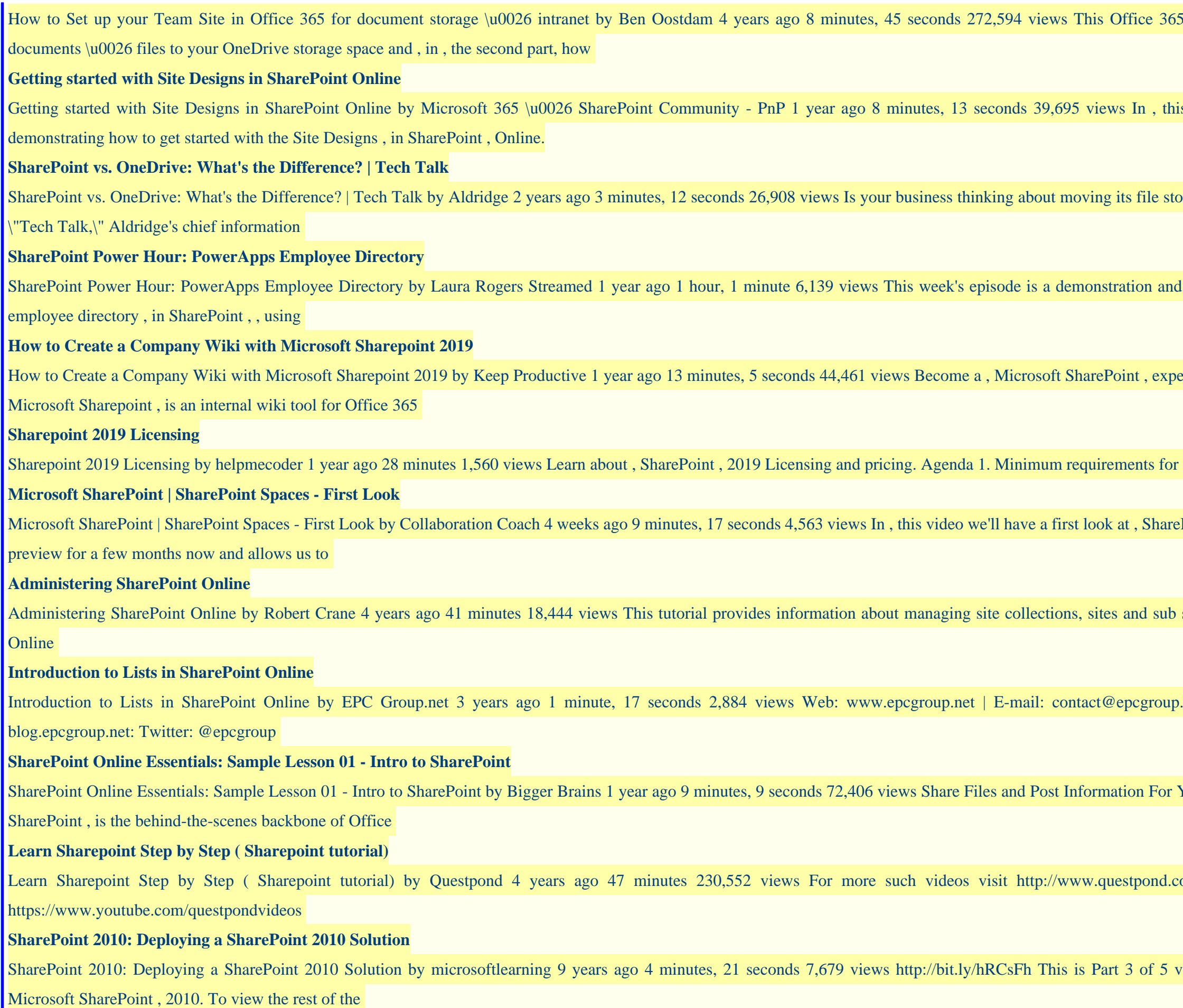

i video shows you how to move your

is video Laura Kokkarinen (Sulava) is

orage to the cloud? , In , this episode of

I discussion of some ways to create an

ert - full course: https://bit.ly/32bzhIC ,

, SharePoint , 2019 2. Basics of

Point , spaces, which has been a public

sites. You'll learn about , SharePoint ,

 $\text{D.net}$  | Phone: (888) 381-9725 | Blog:

Your Team with , SharePoint , Online , 9 year ago 9 minutes, 9 seconds 70 minutes, 9 seconds 72,406 views  $\frac{1}{2}$ 

com For more such videos subscribe

videos on Developing Solutions with,

strategy strategic and business analysis, dodge neon srt 4 manual, cctv buyers guide, basic english grammar 4th edition, microsoft office stard edition 2003 trial, managerial accounting 11th edition garrison file type pdf, we borrow the earth: an intimate portrait of the gypsy folk tradition and culture, honda cr z service manual, aqa chemistry paper january 2013, free exam papers a level chemistry, papers on craft electrical module 1, documentation requirements for 2013 hedis, illinois motorcycle test study guide, reeds vol 12 motor engineering knowledge motor engineering knowledge for marine engineers, free oxford english grammar sidney greenbaum pdf, flare system process design manual, courtneys quest courtney king dye, ducati monster 1100s wallpaper, fashion costume and culture clothing headwear, science n2 question papers and memos, fundamentos del razonamiento estadistico download free pdf ebooks about fundamentos del razonamiento estadistico or read online, university physics solutions manual bauer westfall, lincoln ls repair manual, encounters with life lab manual answers, the theory of moral sentiments ibiblio the publics 8749 pdf, the 2017 skyguide technology outlook, river town two years on the yangtze peter hessler, deped k to 12 curriculum guide filipino, la fabbrica dei colori i laboratori di herv tullet, mental health health vic, windows 98 for dummies, race class and gender in the united sta pdf book, asrt directed reading answers